## <span id="page-0-0"></span>Informatik I: Einführung in die Programmierung 9. Rekursion

Albert-Ludwigs-Universität Freiburg

Bernhard Nebel

08. November 2016

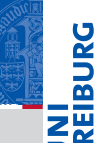

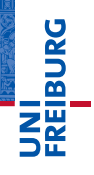

[Rekursion](#page-1-0) verstehen

[Fakultäts](#page-4-0)funktion

[Fibonacci-](#page-25-0)Folge

## <span id="page-1-0"></span>[Rekursion verstehen](#page-1-0)

#### Rekursion verstehen

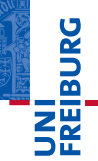

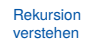

[Fakultäts](#page-4-0)funktion

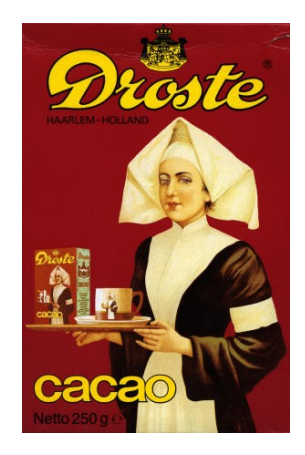

#### Rekursion verstehen

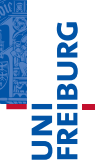

[Rekursion](#page-1-0) verstehen

[Fakultäts](#page-4-0)funktion

[Fibonacci-](#page-25-0)Folge

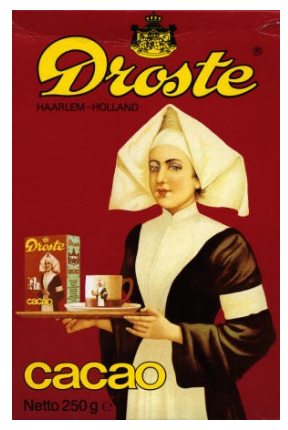

#### Um Rekursion zu verstehen, muss man zuerst einmal Rekursion verstehen.

Abb. in Public Domain, Quelle Wikipedia

08. November 2016 B. Nebel – [Info I](#page-0-0) 4 / 20

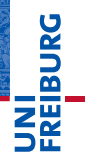

[Rekursion](#page-1-0) verstehen

#### [Fakultäts](#page-4-0)funktion

[Rekursive](#page-5-0) Definition [Fakultät in Python](#page-11-0) [Einfache Rekursion](#page-24-0) und Iteration

[Fibonacci-](#page-25-0)Folge

# <span id="page-4-0"></span>[Fakultätsfunktion](#page-4-0)

<span id="page-5-0"></span>Bei einer rekursiven Definition wird das zu Definierende unter Benutzung desselben (normalerweise in einer einfacheren Version) definiert.

菌

**URG** 

[Rekursion](#page-1-0) verstehen

[Fakultäts](#page-4-0)funktion

> [Rekursive](#page-5-0) Definition

[Fakultät in Python](#page-11-0) [Einfache Rekursion](#page-24-0) und Iteration

- Bei einer rekursiven Definition wird das zu Definierende unter Benutzung desselben (normalerweise in einer einfacheren Version) definiert.
- Beispiel Fakultätsfunktion

**URG** 菌

> [Rekursion](#page-1-0) verstehen

[Fakultäts](#page-4-0)funktion

> [Rekursive](#page-5-0) Definition

[Fakultät in Python](#page-11-0) [Einfache Rekursion](#page-24-0) und Iteration

- Bei einer rekursiven Definition wird das zu Definierende unter Benutzung desselben (normalerweise in einer einfacheren Version) definiert.
- **Beispiel Fakultätsfunktion** 
	- Auf wie viele Arten kann man *n* Dinge sequentiell anordnen?

[Rekursion](#page-1-0) verstehen

[Fakultäts](#page-4-0)funktion

> [Rekursive](#page-5-0) Definition

[Fakultät in Python](#page-11-0) [Einfache Rekursion](#page-24-0) und Iteration

- Bei einer rekursiven Definition wird das zu Definierende unter Benutzung desselben (normalerweise in einer einfacheren Version) definiert.
- **Beispiel Fakultätsfunktion** 
	- Auf wie viele Arten kann man *n* Dinge sequentiell anordnen?
	- Berechne, auf wie viele Arten man *n*−1 Dinge anordnen **COL** kann. Für jede dieser Anordnungen können wir das "letzte" Ding auf *n* Arten einfügen.

[Rekursion](#page-1-0)

ں<br>ا

verstehen

[Fakultäts](#page-4-0)funktion

> [Rekursive](#page-5-0) Definition

[Fakultät in Python](#page-11-0) [Einfache Rekursion](#page-24-0) und Iteration

- Bei einer rekursiven Definition wird das zu Definierende unter Benutzung desselben (normalerweise in einer einfacheren Version) definiert.
- **Beispiel Fakultätsfunktion** 
	- Auf wie viele Arten kann man *n* Dinge sequentiell anordnen?
	- Berechne, auf wie viele Arten man *n*−1 Dinge anordnen kann. Für jede dieser Anordnungen können wir das "letzte" Ding auf *n* Arten einfügen.
	- D.h. wir können die Fakultätsfunktion *n*! wie folgt definieren:

$$
n! = \begin{cases} 1, & \text{falls } n = 0; \\ n \cdot (n-1)!, & \text{sonst.} \end{cases}
$$

[Rekursion](#page-1-0) verstehen

[Fakultäts](#page-4-0)funktion

> [Rekursive](#page-5-0) Definition

[Fakultät in Python](#page-11-0) [Einfache Rekursion](#page-24-0) und Iteration

- Bei einer rekursiven Definition wird das zu Definierende unter Benutzung desselben (normalerweise in einer einfacheren Version) definiert.
- **Beispiel Fakultätsfunktion** 
	- Auf wie viele Arten kann man *n* Dinge sequentiell anordnen?
	- Berechne, auf wie viele Arten man *n*−1 Dinge anordnen kann. Für jede dieser Anordnungen können wir das "letzte" Ding auf *n* Arten einfügen.
	- D.h. wir können die Fakultätsfunktion *n*! wie folgt definieren:

$$
n! = \begin{cases} 1, & \text{falls } n = 0; \\ n \cdot (n-1)!, & \text{sonst.} \end{cases}
$$

Berechne 4!:

 $4! = 4.3! = 4.3.2! = 4.3.2.1! = 4.3.2.1.0! = 4.3.2.1.1 = 24$ 

Ē

[Fakultäts](#page-4-0)funktion

> [Rekursive](#page-5-0) Definition

[Fakultät in Python](#page-11-0) [Einfache Rekursion](#page-24-0) und Iteration

<span id="page-11-0"></span>Wir können in Funktionsdefinitionen bisher undefinierte m. (z.B. die gerade zu definierende) Funktion benutzen:

#### Python-Interpreter

```
\gg def fak(n):
\therefore if n \leq 1:
... return 1
... else:
\ldots return n * f a k(n-1)...
\gg fak(4)
```
## [Rekursion](#page-1-0)

URC<br>D �

verstehen

#### [Fakultäts](#page-4-0)funktion

[Rekursive](#page-5-0) Definition

#### [Fakultät in Python](#page-11-0)

[Einfache Rekursion](#page-24-0) und Iteration

Wir können in Funktionsdefinitionen bisher undefinierte m. (z.B. die gerade zu definierende) Funktion benutzen:

#### Python-Interpreter

```
\gg def fak(n):
\therefore if n \leq 1:
... return 1
... else:
\ldots return n * f a k(n-1)...
\gg fak(4)24
```
# **BURG**

#### [Rekursion](#page-1-0) verstehen

#### [Fakultäts](#page-4-0)funktion

[Rekursive](#page-5-0) Definition

#### [Fakultät in Python](#page-11-0)

[Einfache Rekursion](#page-24-0) und Iteration

Wir können in Funktionsdefinitionen bisher undefinierte m. (z.B. die gerade zu definierende) Funktion benutzen:

#### Python-Interpreter

```
\gg def fak(n):
\therefore if n \leq 1:
... return 1
... else:
\ldots return n * f a k(n-1)...
\gg fak(4)24
>> fak(50)
```
# URC<br>D �

[Rekursion](#page-1-0) verstehen

[Fakultäts](#page-4-0)funktion

[Rekursive](#page-5-0) Definition

[Fakultät in Python](#page-11-0)

[Einfache Rekursion](#page-24-0) und Iteration

Wir können in Funktionsdefinitionen bisher undefinierte (z.B. die gerade zu definierende) Funktion benutzen:

#### Python-Interpreter

```
\gg def fak(n):
\therefore if n \leq 1:
... return 1
... else:
\ldots return n * f a k(n-1)...
\gg fak(4)24
>> fak(50)
304140932017133780436126081660647688443776415689605
12000000000000
```
[Fakultäts](#page-4-0)funktion

[Rekursive](#page-5-0) Definition

[Fakultät in Python](#page-11-0)

[Einfache Rekursion](#page-24-0) und Iteration

■ Was passiert genau?

#### Aufrufsequenz

 $\rightarrow$  fak(4) wählt else-Zweig und ruft auf:

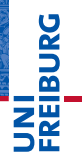

#### [Rekursion](#page-1-0) verstehen

#### [Fakultäts](#page-4-0)funktion

[Rekursive](#page-5-0) Definition

#### [Fakultät in Python](#page-11-0)

[Einfache Rekursion](#page-24-0) und Iteration

■ Was passiert genau?

#### **Aufrufsequenz**

 $\rightarrow$  fak(4) wählt else-Zweig und ruft auf:  $\rightarrow$  fak(3) wählt else-Zweig und ruft auf:

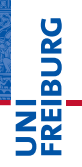

[Rekursion](#page-1-0) verstehen

[Fakultäts](#page-4-0)funktion

[Rekursive](#page-5-0) Definition

[Fakultät in Python](#page-11-0)

[Einfache Rekursion](#page-24-0) und Iteration

Was passiert genau?  $\mathcal{L}_{\mathcal{A}}$ 

#### **Aufrufsequenz**

 $\rightarrow$  fak(4) wählt else-Zweig und ruft auf:  $\rightarrow$  fak(3) wählt else-Zweig und ruft auf:  $\rightarrow$  fak(2) wählt else-Zweig und ruft auf:

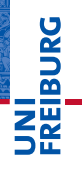

[Rekursion](#page-1-0) verstehen

[Fakultäts](#page-4-0)funktion

[Rekursive](#page-5-0) Definition

[Fakultät in Python](#page-11-0) [Einfache Rekursion](#page-24-0)

und Iteration [Fibonacci-](#page-25-0)Folge

Was passiert genau? ш

#### **Aufrufsequenz**

 $\rightarrow$  fak(4) wählt else-Zweig und ruft auf:  $\rightarrow$  fak(3) wählt else-Zweig und ruft auf:  $\rightarrow$  fak(2) wählt else-Zweig und ruft auf:  $\rightarrow$  fak(1) wählt if-Zweig und:

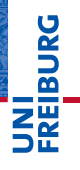

[Rekursion](#page-1-0) verstehen

[Fakultäts](#page-4-0)funktion

[Rekursive](#page-5-0) Definition

[Fakultät in Python](#page-11-0) [Einfache Rekursion](#page-24-0)

und Iteration

Was passiert genau? **The State** 

#### **Aufrufsequenz**

 $\rightarrow$  fak(4) wählt else-Zweig und ruft auf:  $\rightarrow$  fak(3) wählt else-Zweig und ruft auf:  $\rightarrow$  fak(2) wählt else-Zweig und ruft auf:  $\rightarrow$  fak(1) wählt if-Zweig und:  $\leftarrow$  fak(1) gibt 1 zurück

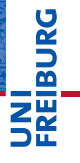

[Rekursion](#page-1-0) verstehen

[Fakultäts](#page-4-0)funktion

[Rekursive](#page-5-0) Definition

[Fakultät in Python](#page-11-0)

[Einfache Rekursion](#page-24-0) und Iteration

Was passiert genau? **The State** 

#### **Aufrufsequenz**

 $\rightarrow$  fak(4) wählt else-Zweig und ruft auf:  $\rightarrow$  fak(3) wählt else-Zweig und ruft auf:  $\rightarrow$  fak(2) wählt else-Zweig und ruft auf:  $\rightarrow$  fak(1) wählt if-Zweig und:  $\leftarrow$  fak(1) gibt 1 zurück  $\leftarrow$  fak(2) gibt (2  $\times$  1) = 2 zurück

# **BURG**

[Rekursion](#page-1-0) verstehen

#### [Fakultäts](#page-4-0)funktion

[Rekursive](#page-5-0) Definition

#### [Fakultät in Python](#page-11-0)

[Einfache Rekursion](#page-24-0) und Iteration

Was passiert genau? **The State** 

#### **Aufrufsequenz**

 $\rightarrow$  fak(4) wählt else-Zweig und ruft auf:  $\rightarrow$  fak(3) wählt else-Zweig und ruft auf:  $\rightarrow$  fak(2) wählt else-Zweig und ruft auf:  $\rightarrow$  fak(1) wählt if-Zweig und:  $\leftarrow$  fak(1) gibt 1 zurück  $\leftarrow$  fak(2) gibt (2  $\times$  1) = 2 zurück  $\leftarrow$  fak(3) gibt (3  $\times$  2) = 6 zurück

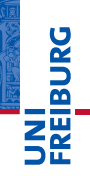

[Rekursion](#page-1-0) verstehen

#### [Fakultäts](#page-4-0)funktion

[Rekursive](#page-5-0) Definition

[Fakultät in Python](#page-11-0)

[Einfache Rekursion](#page-24-0) und Iteration

Was passiert genau?

#### **Aufrufsequenz**

 $\rightarrow$  fak(4) wählt else-Zweig und ruft auf:  $\rightarrow$  fak(3) wählt else-Zweig und ruft auf:  $\rightarrow$  fak(2) wählt else-Zweig und ruft auf:  $\rightarrow$  fak(1) wählt if-Zweig und:  $\leftarrow$  fak(1) gibt 1 zurück  $\leftarrow$  fak(2) gibt (2  $\times$  1) = 2 zurück  $\leftarrow$  fak(3) gibt (3  $\times$  2) = 6 zurück  $\leftarrow$  fak(4) gibt (4  $\times$  6) = 24 zurück

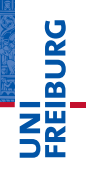

#### [Rekursion](#page-1-0) verstehen

#### [Fakultäts](#page-4-0)funktion

[Rekursive](#page-5-0) Definition

#### [Fakultät in Python](#page-11-0)

[Einfache Rekursion](#page-24-0) und Iteration

Was passiert genau?

#### **Aufrufsequenz**

 $\rightarrow$  fak(4) wählt else-Zweig und ruft auf:  $\rightarrow$  fak(3) wählt else-Zweig und ruft auf:  $\rightarrow$  fak(2) wählt else-Zweig und ruft auf:  $\rightarrow$  fak(1) wählt if-Zweig und:  $\leftarrow$  fak(1) gibt 1 zurück  $\leftarrow$  fak(2) gibt (2  $\times$  1) = 2 zurück  $\leftarrow$  fak(3) gibt (3  $\times$  2) = 6 zurück  $\leftarrow$  fak(4) gibt (4  $\times$  6) = 24 zurück

#### [Visualisierung](http://pythontutor.com/visualize.html#code=def+fak(n)%3A%0A++++if+n+%3C%3D+1%3A%0A++++++++return+1%0A++++else%3A%0A++++++++return+n+*+fak(n+-+1)%0A%0Aprint(fak(4))%0A&mode=display&origin=opt-frontend.js&cumulative=false&heapPrimitives=false&drawParentPointers=false&textReferences=false&showOnlyOutputs=false&py=3&rawInputLstJSON=%5B%5D&curInstr=0)

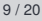

[Rekursion](#page-1-0) verstehen [Fakultäts](#page-4-0)funktion [Rekursive](#page-5-0) Definition [Fakultät in Python](#page-11-0) [Einfache Rekursion](#page-24-0) und Iteration [Fibonacci-](#page-25-0)**Folge** 

U<br>De 군

## <span id="page-24-0"></span>Einfache Rekursion und Iteration

- Die rekursive Definition der Fakultätsfunktion ist eine einfache Rekursion.
- Solche Rekursionen können einfach in Iterationen (while-Schleife) umgewandelt werden:

#### Python-Interpreter

```
\gg def ifak(n):
\ldots result = 1
\ldots while n \geq 1:
... result = result * n
... n -= 1
... return result
...
```
#### [Visualisierung](http://pythontutor.com/visualize.html#code=def+ifak(n)%3A%0A++++result+%3D+1%0A++++while+n+%3E%3D+1%3A%0A++++++++result+*%3D+n%0A++++++++n+-%3D+1%0A++++return+result%0A%0Aprint(ifak(4))%0A&mode=display&origin=opt-frontend.js&cumulative=false&heapPrimitives=false&drawParentPointers=false&textReferences=false&showOnlyOutputs=false&py=3&rawInputLstJSON=%5B%5D&curInstr=19)

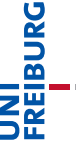

[Rekursion](#page-1-0) verstehen

[Fakultäts](#page-4-0)funktion

[Rekursive](#page-5-0) Definition

[Fakultät in Python](#page-11-0)

[Einfache Rekursion](#page-24-0) und Iteration

<span id="page-25-0"></span>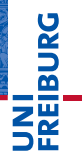

[Rekursion](#page-1-0) verstehen

[Fakultäts](#page-4-0)funktion

#### [Fibonacci-](#page-25-0)Folge

Definition der [Fibonacci-Zahlen](#page-32-0) [Fibonacci in](#page-33-0) Python [Fibonacci iterativ](#page-50-0)

- Manchmal sind kompliziertere Formen der Rekursion  $\mathcal{L}_{\mathcal{A}}$ notwendig, z.B. bei der Definition der Fibonacci-Folge
- Eingeführt von *Leonardo da Pisa*, genannt *Fibonacci*, in seinem Buch *Liber abbaci* (1202), das u.a. die arabischen Ziffern und den Bruchstrich in die westliche Welt einführten.
- Anzahl der Kannichen-Paare, die man erhält, wenn jedes Paar ab dem zweiten Monat ein weiteres Kannichen-Paar erzeugt (und kein Kannichen stirbt). Wir beginnen im Monat 0, in dem das erste Paar geboren wird:

Monat vorhanden geboren gesamt

0. 0 1 1

7

R

[Rekursion](#page-1-0) verstehen

[Fakultäts](#page-4-0)funktion

#### [Fibonacci-](#page-25-0)**Folge**

- Manchmal sind kompliziertere Formen der Rekursion  $\mathcal{L}_{\mathcal{A}}$ notwendig, z.B. bei der Definition der Fibonacci-Folge
- Eingeführt von *Leonardo da Pisa*, genannt *Fibonacci*, in seinem Buch *Liber abbaci* (1202), das u.a. die arabischen Ziffern und den Bruchstrich in die westliche Welt einführten.
- Anzahl der Kannichen-Paare, die man erhält, wenn jedes Paar ab dem zweiten Monat ein weiteres Kannichen-Paar erzeugt (und kein Kannichen stirbt). Wir beginnen im Monat 0, in dem das erste Paar geboren wird:

Monat vorhanden geboren gesamt

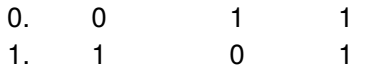

ں<br>ا

[Rekursion](#page-1-0) verstehen

[Fakultäts](#page-4-0)funktion

#### [Fibonacci-](#page-25-0)**Folge**

- Manchmal sind kompliziertere Formen der Rekursion  $\mathcal{L}_{\mathcal{A}}$ notwendig, z.B. bei der Definition der Fibonacci-Folge
- Eingeführt von *Leonardo da Pisa*, genannt *Fibonacci*, in seinem Buch *Liber abbaci* (1202), das u.a. die arabischen Ziffern und den Bruchstrich in die westliche Welt einführten.
- Anzahl der Kannichen-Paare, die man erhält, wenn jedes Paar ab dem zweiten Monat ein weiteres Kannichen-Paar erzeugt (und kein Kannichen stirbt). Wir beginnen im Monat 0, in dem das erste Paar geboren wird:

Monat vorhanden geboren gesamt

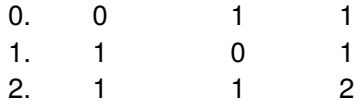

ں<br>ا

[Rekursion](#page-1-0) verstehen

[Fakultäts](#page-4-0)funktion

#### [Fibonacci-](#page-25-0)**Folge**

- Manchmal sind kompliziertere Formen der Rekursion  $\mathcal{L}_{\mathcal{A}}$ notwendig, z.B. bei der Definition der Fibonacci-Folge
- Eingeführt von *Leonardo da Pisa*, genannt *Fibonacci*, in seinem Buch *Liber abbaci* (1202), das u.a. die arabischen Ziffern und den Bruchstrich in die westliche Welt einführten.
- Anzahl der Kannichen-Paare, die man erhält, wenn jedes Paar ab dem zweiten Monat ein weiteres Kannichen-Paar erzeugt (und kein Kannichen stirbt). Wir beginnen im Monat 0, in dem das erste Paar geboren wird:

Monat vorhanden geboren gesamt

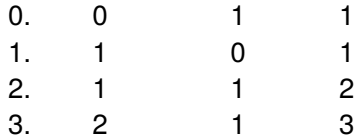

ں<br>ا

[Rekursion](#page-1-0) verstehen

[Fakultäts](#page-4-0)funktion

#### [Fibonacci-](#page-25-0)**Folge**

- Manchmal sind kompliziertere Formen der Rekursion  $\mathcal{L}_{\mathcal{A}}$ notwendig, z.B. bei der Definition der Fibonacci-Folge
- Eingeführt von *Leonardo da Pisa*, genannt *Fibonacci*, in seinem Buch *Liber abbaci* (1202), das u.a. die arabischen Ziffern und den Bruchstrich in die westliche Welt einführten.
- Anzahl der Kannichen-Paare, die man erhält, wenn jedes Paar ab dem zweiten Monat ein weiteres Kannichen-Paar erzeugt (und kein Kannichen stirbt). Wir beginnen im Monat 0, in dem das erste Paar geboren wird:

Monat vorhanden geboren gesamt

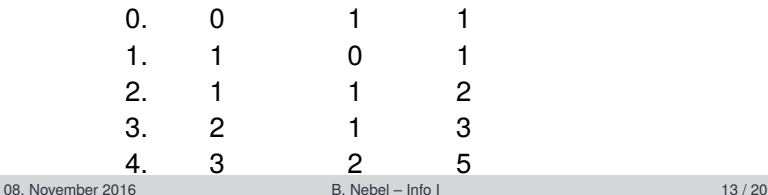

ں<br>ا

[Rekursion](#page-1-0) verstehen

[Fakultäts](#page-4-0)funktion

#### [Fibonacci-](#page-25-0)**Folge**

- Manchmal sind kompliziertere Formen der Rekursion  $\mathcal{L}_{\mathcal{A}}$ notwendig, z.B. bei der Definition der Fibonacci-Folge
- Eingeführt von *Leonardo da Pisa*, genannt *Fibonacci*, in seinem Buch *Liber abbaci* (1202), das u.a. die arabischen Ziffern und den Bruchstrich in die westliche Welt einführten.
- Anzahl der Kannichen-Paare, die man erhält, wenn jedes Paar ab dem zweiten Monat ein weiteres Kannichen-Paar erzeugt (und kein Kannichen stirbt). Wir beginnen im Monat 0, in dem das erste Paar geboren wird:

Monat vorhanden geboren gesamt

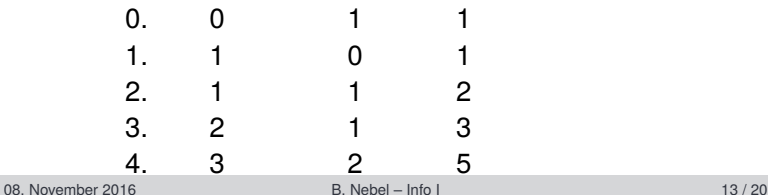

ں<br>ا

[Rekursion](#page-1-0) verstehen

[Fakultäts](#page-4-0)funktion

#### [Fibonacci-](#page-25-0)**Folge**

#### <span id="page-32-0"></span>Fibonacci-Zahlen

Die Fibonacci-Zahlen werden normalerweise wie folgt definiert (und beschreiben damit die vorhandenen Kanninchen-Paare am Anfang des Monats):

$$
\texttt{fib}(n) = \left\{ \begin{array}{ll} 0, & \text{falls } n = 0; \\ 1, & \text{falls } n = 1; \\ \texttt{fib}(n-1) + \texttt{fib}(n-2), & \text{sonst.} \end{array} \right.
$$

- D.h. die Folge beginnt mit 0 und nicht mit 1.
- Beachte: Hier gibt es zwei rekursive Verwendungen der Definition.
- Die Fibonacci-Zahlen spielen in vielen anderen Kontexten eine wichtige Rolle (z.B. Goldener Schnitt).

[Rekursion](#page-1-0) verstehen

[Fakultäts](#page-4-0)funktion

[Fibonacci-](#page-25-0)**Folge** 

Definition der [Fibonacci-Zahlen](#page-32-0)

[Fibonacci in](#page-33-0) Python [Fibonacci iterativ](#page-50-0)

## <span id="page-33-0"></span>Fibonacci-Zahlen in Python

Umsetzung in Python folgt direkt der mathematischen ш Definition:

#### Python-Interpreter

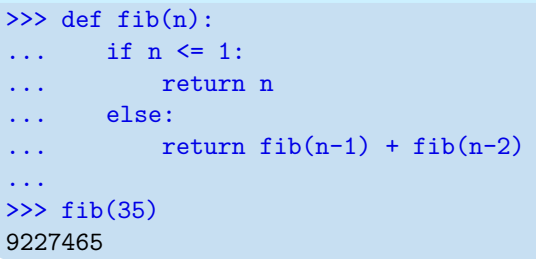

# **BURG** Ξm.<br>Ξ

[Rekursion](#page-1-0) verstehen

[Fakultäts](#page-4-0)funktion

#### [Fibonacci-](#page-25-0)Folge

Definition der [Fibonacci-Zahlen](#page-32-0)

[Fibonacci in](#page-33-0) Python

#### **Aufrufsequenz**

 $\rightarrow$  fib(3)

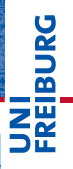

[Rekursion](#page-1-0) verstehen

[Fakultäts](#page-4-0)funktion

[Fibonacci-](#page-25-0)Folge

Definition der [Fibonacci-Zahlen](#page-32-0)

[Fibonacci in](#page-33-0) Python

#### **Aufrufsequenz**

 $\rightarrow$  fib(3) wählt else-Zweig und ruft auf:  $\rightarrow$  fib(2)

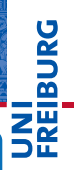

[Rekursion](#page-1-0) verstehen

[Fakultäts](#page-4-0)funktion

[Fibonacci-](#page-25-0)Folge

Definition der [Fibonacci-Zahlen](#page-32-0)

[Fibonacci in](#page-33-0) Python

#### **Aufrufsequenz**

 $\rightarrow$  fib(3) wählt else-Zweig und ruft auf:  $\rightarrow$  fib(2) wählt else-Zweig und ruft auf:  $\rightarrow$  fib(1)

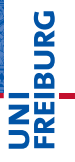

[Rekursion](#page-1-0) verstehen

[Fakultäts](#page-4-0)funktion

[Fibonacci-](#page-25-0)Folge

Definition der [Fibonacci-Zahlen](#page-32-0)

[Fibonacci in](#page-33-0) Python

#### **Aufrufsequenz**

 $\rightarrow$  fib(3) wählt else-Zweig und ruft auf:  $\rightarrow$  fib(2) wählt else-Zweig und ruft auf:  $\rightarrow$  fib(1) wählt if-Zweig und  $\leftarrow$  fib(1) gibt 1 zurück

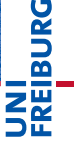

[Rekursion](#page-1-0) verstehen

[Fakultäts](#page-4-0)funktion

[Fibonacci-](#page-25-0)**Folge** 

Definition der [Fibonacci-Zahlen](#page-32-0)

[Fibonacci in](#page-33-0) Python

#### **Aufrufsequenz**

 $\rightarrow$  fib(3) wählt else-Zweig und ruft auf:  $\rightarrow$  fib(2) wählt else-Zweig und ruft auf:  $\rightarrow$  fib(1) wählt if-Zweig und  $\leftarrow$  fib(1) gibt 1 zurück  $fib(2)$ 

**BURG** 

[Rekursion](#page-1-0) verstehen

[Fakultäts](#page-4-0)funktion

[Fibonacci-](#page-25-0)**Folge** 

Definition der [Fibonacci-Zahlen](#page-32-0)

[Fibonacci in](#page-33-0) Python

#### **Aufrufsequenz**

 $\rightarrow$  fib(3) wählt else-Zweig und ruft auf:  $\rightarrow$  fib(2) wählt else-Zweig und ruft auf:  $\rightarrow$  fib(1) wählt if-Zweig und  $\leftarrow$  fib(1) gibt 1 zurück  $fib(2)$  ruft jetzt auf:  $\rightarrow$  fib(0)

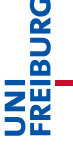

[Rekursion](#page-1-0) verstehen

[Fakultäts](#page-4-0)funktion

[Fibonacci-](#page-25-0)**Folge** 

Definition der [Fibonacci-Zahlen](#page-32-0)

[Fibonacci in](#page-33-0) Python

#### **Aufrufsequenz**

 $\rightarrow$  fib(3) wählt else-Zweig und ruft auf:  $\rightarrow$  fib(2) wählt else-Zweig und ruft auf:  $\rightarrow$  fib(1) wählt if-Zweig und  $\leftarrow$  fib(1) gibt 1 zurück  $fib(2)$  ruft jetzt auf:  $\rightarrow$  fib(0) wählt if-Zweig und  $\leftarrow$  fib(0) gibt 0 zurück

U<br>DK �

> [Rekursion](#page-1-0) verstehen

[Fakultäts](#page-4-0)funktion

[Fibonacci-](#page-25-0)**Folge** 

Definition der [Fibonacci-Zahlen](#page-32-0)

[Fibonacci in](#page-33-0) Python

#### **Aufrufsequenz**

 $\rightarrow$  fib(3) wählt else-Zweig und ruft auf:  $\rightarrow$  fib(2) wählt else-Zweig und ruft auf:  $\rightarrow$  fib(1) wählt if-Zweig und  $\leftarrow$  fib(1) gibt 1 zurück  $fib(2)$  ruft jetzt auf:  $\rightarrow$  fib(0) wählt if-Zweig und  $\leftarrow$  fib(0) gibt 0 zurück  $\leftarrow$  fib(2)

U<br>DK �

> [Rekursion](#page-1-0) verstehen

[Fakultäts](#page-4-0)funktion

[Fibonacci-](#page-25-0)**Folge** 

Definition der [Fibonacci-Zahlen](#page-32-0)

[Fibonacci in](#page-33-0) Python

#### **Aufrufsequenz**

 $\rightarrow$  fib(3) wählt else-Zweig und ruft auf:  $\rightarrow$  fib(2) wählt else-Zweig und ruft auf:  $\rightarrow$  fib(1) wählt if-Zweig und  $\leftarrow$  fib(1) gibt 1 zurück  $fib(2)$  ruft jetzt auf:  $\rightarrow$  fib(0) wählt if-Zweig und  $\leftarrow$  fib(0) gibt 0 zurück  $\leftarrow$  fib(2) gibt 1 zurück

U<br>DK �

> [Rekursion](#page-1-0) verstehen

[Fakultäts](#page-4-0)funktion

[Fibonacci-](#page-25-0)**Folge** 

Definition der [Fibonacci-Zahlen](#page-32-0)

[Fibonacci in](#page-33-0) Python

#### **Aufrufsequenz**

 $\rightarrow$  fib(3) wählt else-Zweig und ruft auf:  $\rightarrow$  fib(2) wählt else-Zweig und ruft auf:  $\rightarrow$  fib(1) wählt if-Zweig und  $\leftarrow$  fib(1) gibt 1 zurück  $fib(2)$  ruft jetzt auf:  $\rightarrow$  fib(0) wählt if-Zweig und  $\leftarrow$  fib(0) gibt 0 zurück  $\leftarrow$  fib(2) gibt 1 zurück  $fib(3)$ 

[Rekursion](#page-1-0) verstehen

U<br>DK �

> [Fakultäts](#page-4-0)funktion

[Fibonacci-](#page-25-0)**Folge** 

Definition der [Fibonacci-Zahlen](#page-32-0)

[Fibonacci in](#page-33-0) Python

#### **Aufrufsequenz**

```
\rightarrow fib(3) wählt else-Zweig und ruft auf:
             \rightarrow fib(2) wählt else-Zweig und ruft auf:
                          \rightarrow fib(1) wählt if-Zweig und
                          \leftarrow fib(1) gibt 1 zurück
                 fib(2) ruft jetzt auf:
                          \rightarrow fib(0) wählt if-Zweig und
                          \leftarrow fib(0) gibt 0 zurück
             \leftarrow fib(2) gibt 1 zurück
    fib(3) ruft jetzt auf:
             \rightarrow fib(1)
```
ں<br>ا �

> [Rekursion](#page-1-0) verstehen

[Fakultäts](#page-4-0)funktion

[Fibonacci-](#page-25-0)**Folge** 

Definition der [Fibonacci-Zahlen](#page-32-0)

[Fibonacci in](#page-33-0) Python

#### **Aufrufsequenz**

 $\rightarrow$  fib(3) wählt else-Zweig und ruft auf:  $\rightarrow$  fib(2) wählt else-Zweig und ruft auf:  $\rightarrow$  fib(1) wählt if-Zweig und  $\leftarrow$  fib(1) gibt 1 zurück  $fib(2)$  ruft jetzt auf:  $\rightarrow$  fib(0) wählt if-Zweig und  $\leftarrow$  fib(0) gibt 0 zurück  $\leftarrow$  fib(2) gibt 1 zurück fib(3) ruft jetzt auf:  $\rightarrow$  fib(1) wählt if-Zweig und

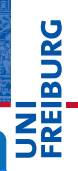

[Rekursion](#page-1-0) verstehen

[Fakultäts](#page-4-0)funktion

[Fibonacci-](#page-25-0)**Folge** 

Definition der [Fibonacci-Zahlen](#page-32-0)

[Fibonacci in](#page-33-0) Python

#### **Aufrufsequenz**

 $\rightarrow$  fib(3) wählt else-Zweig und ruft auf:  $\rightarrow$  fib(2) wählt else-Zweig und ruft auf:  $\rightarrow$  fib(1) wählt if-Zweig und  $\leftarrow$  fib(1) gibt 1 zurück  $fib(2)$  ruft jetzt auf:  $\rightarrow$  fib(0) wählt if-Zweig und  $\leftarrow$  fib(0) gibt 0 zurück  $\leftarrow$  fib(2) gibt 1 zurück fib(3) ruft jetzt auf:  $\rightarrow$  fib(1) wählt if-Zweig und  $\leftarrow$  fib(1) gibt 1 zurück

ں<br>ا  $\overline{\mathbf{r}}$ 

> [Rekursion](#page-1-0) verstehen

[Fakultäts](#page-4-0)funktion

[Fibonacci-](#page-25-0)**Folge** 

Definition der [Fibonacci-Zahlen](#page-32-0)

[Fibonacci in](#page-33-0) Python

#### **Aufrufsequenz**

```
\rightarrow fib(3) wählt else-Zweig und ruft auf:
             \rightarrow fib(2) wählt else-Zweig und ruft auf:
                          \rightarrow fib(1) wählt if-Zweig und
                          \leftarrow fib(1) gibt 1 zurück
                 fib(2) ruft jetzt auf:
                          \rightarrow fib(0) wählt if-Zweig und
                          \leftarrow fib(0) gibt 0 zurück
             \leftarrow fib(2) gibt 1 zurück
    fib(3) ruft jetzt auf:
             \rightarrow fib(1) wählt if-Zweig und
             \leftarrow fib(1) gibt 1 zurück
\leftarrow fib(3)
```
[Rekursion](#page-1-0)

ں<br>ا �

> verstehen [Fakultäts-](#page-4-0)

funktion

[Fibonacci-](#page-25-0)**Folge** 

Definition der [Fibonacci-Zahlen](#page-32-0)

[Fibonacci in](#page-33-0) Python

#### **Aufrufsequenz**

 $\rightarrow$  fib(3) wählt else-Zweig und ruft auf:  $\rightarrow$  fib(2) wählt else-Zweig und ruft auf:  $\rightarrow$  fib(1) wählt if-Zweig und  $\leftarrow$  fib(1) gibt 1 zurück  $fib(2)$  ruft jetzt auf:  $\rightarrow$  fib(0) wählt if-Zweig und  $\leftarrow$  fib(0) gibt 0 zurück  $\leftarrow$  fib(2) gibt 1 zurück fib(3) ruft jetzt auf:  $\rightarrow$  fib(1) wählt if-Zweig und  $\leftarrow$  fib(1) gibt 1 zurück  $\leftarrow$  f i b(3) gibt 2 zurück

#### [Visualisierung](http://pythontutor.com/visualize.html#code=def+fib(n)%3A%0A++++if+n+%3C%3D+1%3A%0A++++++++return+n%0A++++else%3A%0A++++++++f1+%3D+fib(n-1)%0A++++++++f2+%3D+fib(n-2)%0A++++++++return+f1+%2B+f2%0A%0Aprint(fib(3))%0A&mode=display&origin=opt-frontend.js&cumulative=false&heapPrimitives=false&drawParentPointers=false&textReferences=false&showOnlyOutputs=false&py=3&rawInputLstJSON=%5B%5D&curInstr=0)

08. November 2016 **B. Nebel – [Info I](#page-0-0) 16 / 20** and 2016 **B. Nebel – Info I** 16 / 20

[Rekursion](#page-1-0) verstehen

ں<br>ا 군

> [Fakultäts](#page-4-0)funktion

[Fibonacci-](#page-25-0)**Folge** 

Definition der [Fibonacci-Zahlen](#page-32-0)

[Fibonacci in](#page-33-0) Python

## Komplexe Rekursion: Verständnis und Laufzeit

- Es gibt komplexere Formen der Rekursion: mehrfach, *indirekt*, *durch Argumente*.
- Es ist nicht ganz einfach, den Verlauf der Ausführung der fib-Funktion nachzuvollziehen.
- Dies ist aber auch nicht notwendig! Es reicht aus, sich zu vergegenwärtigen, dass:
	- falls die Funktion alles richtig macht für Argumente mit m. dem Wert < *n*,
	- dann berechnet sie das Geforderte m.
	- $\rightarrow$  Prinzip der vollständigen Induktion
- Die mehrfachen rekursiven Aufrufe führen zu sehr hoher Laufzeit!
- Auch hier ist eine iterative Lösung (while-Schleife) möglich.

[Rekursion](#page-1-0) verstehen

U<br>De  $\overline{\mathbf{r}}$ 

> [Fakultäts](#page-4-0)funktion

[Fibonacci-](#page-25-0)**Folge** 

Definition der [Fibonacci-Zahlen](#page-32-0)

[Fibonacci in](#page-33-0) Python

- <span id="page-50-0"></span>Im Allgemeinen ist es schwierig, Mehrfachrekursion in Iteration umzuwandeln.
- Bei fib hilft die Beobachtung, dass man den Wert immer durch die Addition der letzten beiden Werte berechnen kann. Das geht auch bei 0 startend!
- Generiere die Werte aufsteigend, bis die Anzahl der erzeugten Werte den Parameter *n* erreicht.

[Rekursion](#page-1-0) verstehen

[Fakultäts](#page-4-0)funktion

[Fibonacci-](#page-25-0)**Folge** 

Definition der [Fibonacci-Zahlen](#page-32-0) [Fibonacci in](#page-33-0)

#### Python-Interpreter

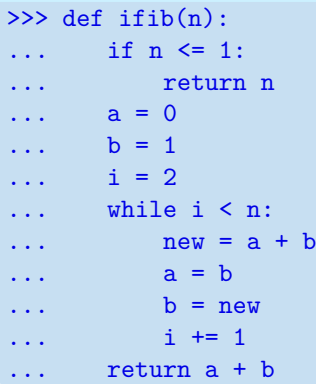

#### [Visualisierung](http://pythontutor.com/visualize.html#code=def+ifib(n)%3A%0A++++if+n+%3C%3D+1%3A%0A++++++++return+n%0A++++a+%3D+0%0A++++b+%3D+1%0A++++i+%3D+2%0A++++while+i+%3C+n%3A%0A++++++++new+%3D+a+%2B+b%0A++++++++a+%3D+b%0A++++++++b+%3D+new%0A++++++++i+%2B%3D+1%0A++++return+a+%2B+b%0A%0Aprint(ifib(4))&mode=display&origin=opt-frontend.js&cumulative=false&heapPrimitives=false&drawParentPointers=false&textReferences=false&showOnlyOutputs=false&py=3&rawInputLstJSON=%5B%5D&curInstr=0)

JNI<br>REIBURG

[Rekursion](#page-1-0) verstehen

[Fakultäts](#page-4-0)funktion

#### [Fibonacci-](#page-25-0)Folge

Definition der [Fibonacci-Zahlen](#page-32-0) [Fibonacci in](#page-33-0) Python

#### Rekursion ist eine bekannte Definitionstechnik aus der  $\sim$ Mathematik.

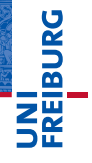

[Rekursion](#page-1-0) verstehen

[Fakultäts](#page-4-0)funktion

#### [Fibonacci-](#page-25-0)Folge

Definition der [Fibonacci-Zahlen](#page-32-0)

[Fibonacci in](#page-33-0) Python

- Rekursion ist eine bekannte Definitionstechnik aus der  $\sim$ Mathematik.
- Rekursion erlaubt es, bestimmte Funktion sehr kurz und  $\overline{\phantom{a}}$ elegant anzugeben.

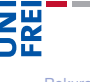

**URG** �

> [Rekursion](#page-1-0) verstehen

[Fakultäts](#page-4-0)funktion

#### [Fibonacci-](#page-25-0)Folge

Definition der [Fibonacci-Zahlen](#page-32-0)

[Fibonacci in](#page-33-0) Python

- Rekursion ist eine bekannte Definitionstechnik aus der Mathematik.
- Rekursion erlaubt es, bestimmte Funktion sehr kurz und elegant anzugeben.
- Rekursion kann als Beispiel für das Konzept der Selbstanwendung verstanden werden, das in der Informatik weit verbreitet ist.

JRC<br>J

[Rekursion](#page-1-0) verstehen

[Fakultäts](#page-4-0)funktion

#### [Fibonacci-](#page-25-0)**Folge**

Definition der [Fibonacci-Zahlen](#page-32-0) [Fibonacci in](#page-33-0) Python

- Rekursion ist eine bekannte Definitionstechnik aus der Mathematik.
- Rekursion erlaubt es, bestimmte Funktion sehr kurz und elegant anzugeben.
- Rekursion kann als Beispiel für das Konzept der Selbstanwendung verstanden werden, das in der Informatik weit verbreitet ist.
- Dies ist nicht immer die effizienteste Form! Das ist aber abhängig von der Programmiersprache.

[Rekursion](#page-1-0) verstehen

[Fakultäts](#page-4-0)funktion

#### [Fibonacci-](#page-25-0)**Folge**

Definition der [Fibonacci-Zahlen](#page-32-0) [Fibonacci in](#page-33-0) Python

- Rekursion ist eine bekannte Definitionstechnik aus der Mathematik.
- Rekursion erlaubt es, bestimmte Funktion sehr kurz und elegant anzugeben.
- Rekursion kann als Beispiel für das Konzept der Selbstanwendung verstanden werden, das in der Informatik weit verbreitet ist.
- Dies ist nicht immer die effizienteste Form! Das ist aber abhängig von der Programmiersprache.
- Einfachrekursion kann meist einfach in Iteration umgewandelt werden.

[Rekursion](#page-1-0) verstehen

[Fakultäts](#page-4-0)funktion

#### [Fibonacci-](#page-25-0)**Folge**

Definition der [Fibonacci-Zahlen](#page-32-0) [Fibonacci in](#page-33-0)

- Rekursion ist eine bekannte Definitionstechnik aus der Mathematik.
- Rekursion erlaubt es, bestimmte Funktion sehr kurz und elegant anzugeben.
- Rekursion kann als Beispiel für das Konzept der Selbstanwendung verstanden werden, das in der Informatik weit verbreitet ist.
- Dies ist nicht immer die effizienteste Form! Das ist aber abhängig von der Programmiersprache.
- Einfachrekursion kann meist einfach in Iteration umgewandelt werden.
- Mehrfachrekursion ist komplizierter.

[Rekursion](#page-1-0) verstehen

[Fakultäts](#page-4-0)funktion

#### [Fibonacci-](#page-25-0)**Folge**

Definition der [Fibonacci-Zahlen](#page-32-0) [Fibonacci in](#page-33-0)

- Rekursion ist eine bekannte Definitionstechnik aus der Mathematik.
- Rekursion erlaubt es, bestimmte Funktion sehr kurz und elegant anzugeben.
- Rekursion kann als Beispiel für das Konzept der Selbstanwendung verstanden werden, das in der Informatik weit verbreitet ist.
- Dies ist nicht immer die effizienteste Form! Das ist aber abhängig von der Programmiersprache.
- Einfachrekursion kann meist einfach in Iteration umgewandelt werden.
- **Mehrfachrekursion ist komplizierter.**
- Es gibt noch komplexere Formen der Rekursion.

[Rekursion](#page-1-0)

verstehen

[Fakultäts](#page-4-0)funktion

#### [Fibonacci-](#page-25-0)**Folge**

Definition der [Fibonacci-Zahlen](#page-32-0) [Fibonacci in](#page-33-0)

- Rekursion ist eine bekannte Definitionstechnik aus der Mathematik.
- Rekursion erlaubt es, bestimmte Funktion sehr kurz und elegant anzugeben.
- Rekursion kann als Beispiel für das Konzept der Selbstanwendung verstanden werden, das in der Informatik weit verbreitet ist.
- Dies ist nicht immer die effizienteste Form! Das ist aber abhängig von der Programmiersprache.
- Einfachrekursion kann meist einfach in Iteration umgewandelt werden.
- **Mehrfachrekursion ist komplizierter.**
- Es gibt noch komplexere Formen der Rekursion.
- Interessant werden rekursive Funktionen bei rekursiven Datenstrukturen.

[Rekursion](#page-1-0) verstehen

[Fakultäts](#page-4-0)funktion

#### [Fibonacci-](#page-25-0)**Folge**

Definition der [Fibonacci-Zahlen](#page-32-0) [Fibonacci in](#page-33-0)